# 10 Flussi supersonici

*XXX TODO*

# **Indice del capitolo**

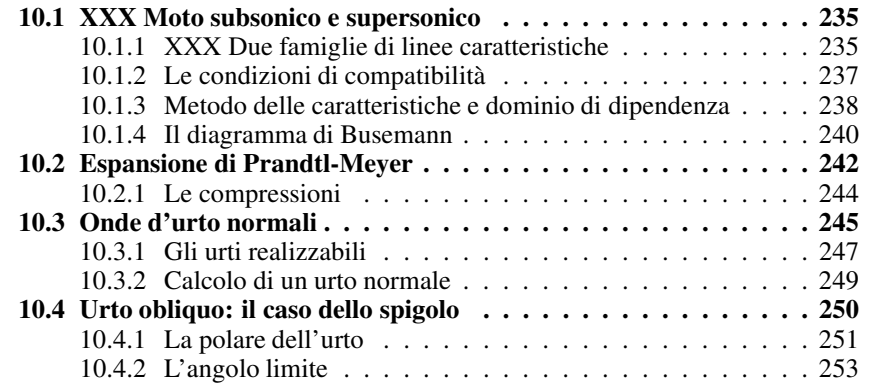

# **10.1 XXX Moto subsonico e supersonico**

Beeper etc.

# **Linee di Mach**

# **10.1.1 XXX Due famiglie di linee caratteristiche**

### RIPRENDERE

Nel caso supersonico, le due radici reali e distinte dell'equazione (9.24) sono date da:

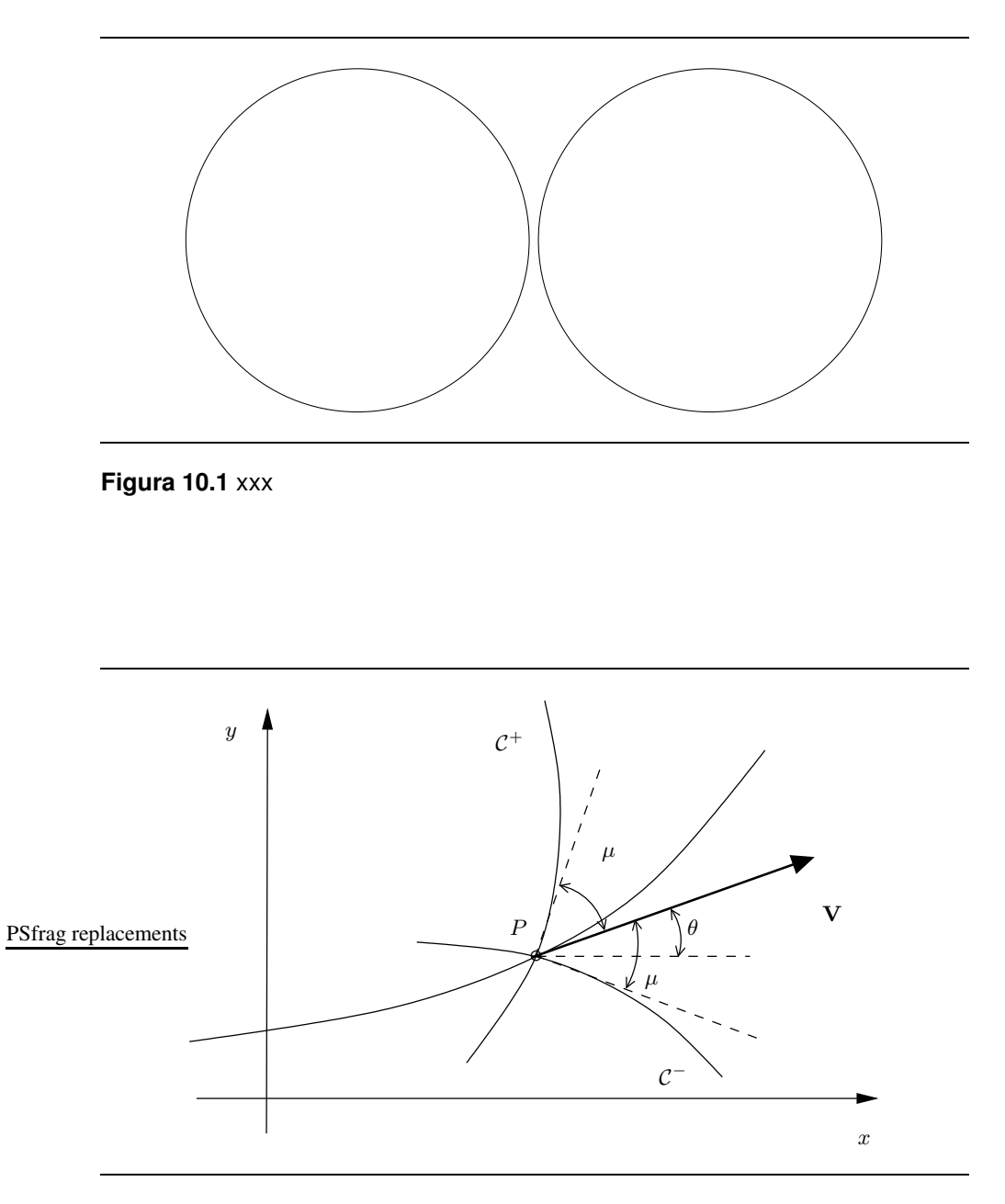

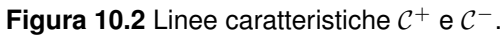

$$
\frac{dy_0}{dx_0} = \frac{-uv/a^2 \pm \sqrt{M^2 - 1}}{1 - u^2/a^2} \tag{10.1}
$$

Si arriva ad una forma più semplice esprimendo la velocità in coordinate polari, indicando con V il suo modulo e con  $\theta$  l'angolo formato dal vettore V con l'asse delle ascisse. Si ha:

$$
u = V\cos\theta; \qquad v = V\sin\theta \tag{10.2}
$$

Ricordiamo inoltre che l'angolo di Mach  $\mu$  è definito come:

$$
\mu = \arcsin \frac{1}{M}
$$

si ottiene

$$
\left(\frac{dy_0}{dx_0}\right)_c = \frac{-\frac{\cos\theta\sin\theta}{\sin^2\mu} \pm \sqrt{\frac{\cos^2\theta + \sin^2\theta}{\sin^2\mu} - 1}}{1 - \frac{\cos^2\theta}{\sin^2\mu}}
$$

Con qualche manipolazione algebrica e trigonometrica, si arriva a concludere che:

$$
\frac{dy_0}{dx_0} = \tan(\theta \pm \mu)
$$

Questo risultato è illustrato graficamente nella Figura 10.2:  $\theta$  è l'angolo formato dal vettore velocita` con l'asse delle ascisse, mentre localmente nel punto P l'angolo  $\mu$  individua due direzioni inclinate di  $\pm \mu$  rispetto al vettore velocità. Queste due direzioni sono le pendenze locali di due linee, dette linee caratteristiche, che indichiamo con  $C^+$  e  $C^-$ , e che in generale non sono rettilinee, perché l'angolo  $\mu$  varia da punto a punto. La caratteristica  $C^+$  sta a sinistra della linea di corrente, mentre la  $C^-$  sta a destra. Le linee caratteristiche sono linee di Mach, cioè formano un angolo  $\mu$  con il vettore velocità. Lungo le linee caratteristiche le equazioni alle derivate parziali che governano il moto si trasformano in piu` semplici equazioni differenziali ordinarie.

# **10.1.2 Le condizioni di compatibilita`**

Il fatto che il denominatore della espressione (9.23) per  $\varphi_{xy}$  si annulla quando la linea delle condizioni iniziali ha pendenza caratteristica non significa necessariamente che le derivate seconde del potenziale debbano assumere valore infinito. Questa situazione, che e` fisicamente inconsistente, si evita se in corrispondenza di un punto con pendenza caratteristica si annulla anche il numeratore della (9.23). Quando il denominatore si annulla, non siamo in grado di determinare le derivate seconde del potenziale lungo la linea, che pero` si mantengono finite. Attraverso la linea le derivate seconde del potenziale possono essere discontinue.

La condizione di numeratore nullo è:

$$
(a^{2} - \varphi_{x}^{2}) \frac{df}{dx_{0}} + (a^{2} - \varphi_{y}^{2}) \frac{dg}{dy_{0}} = 0
$$

Moltiplicando per  $dx_0dy_0$  si ottiene:

$$
(a2 – u2) df dy0 = – (a2 – v2) dg dx0
$$

e quindi:

$$
\frac{dg}{df} = -\frac{(a^2 - u^2)}{(a^2 - v^2)} \frac{dy_0}{dx_0}
$$

Questa condizione deve valere solo quando la pendenza coincide con una delle due pendenze caratteristiche. Possiamo allora sostituire per  $dy_0/dx_0$  i valori dati dalla (10.1). Ricordando che  $v = V \sin \theta$  e  $u = V \cos \theta$  si ottiene:

$$
\frac{dv}{du} = \frac{uv/a^2 \mp \sqrt{(u^2 + v^2)/a^2 - 1}}{1 - v^2/a^2}
$$
(10.3)

cioè

$$
d\theta = \mp \sqrt{M^2 - 1} \frac{dV}{V}
$$

che e' una relazione ancora differenziale, ma espressa da un'equazione ordinaria. In alcuni casi particolari (cfr. per esempio 10.2) questa equazione ordinaria è anche integrabile esattamente.

Le condizioni di compatibilità ci dicono quindi come devono variare le proprietà del fluido muovendoci lungo una linea caratteristica. Dunque se la linea delle condizioni iniziali ha in un punto pendenza caratteristica, il sistema ha soluzione solo per particolari condizioni iniziali:  $u \in v$  non possono infatti essere arbitrarie, ma devono soddisfare il vincolo costituito dalla relazione (10.3), che e` una funzione di u e v. Sulla linea caratteristica le derivate seconde del potenziale sono indeterminate, mentre attraverso una linea caratteristica le derivate seconde possono essere discontinue.

## **10.1.3 Metodo delle caratteristiche e dominio di dipendenza**

Siamo ora in grado di costruire un metodo basato sulle linee caratteristiche per calcolare, almeno numericamente, la soluzione. Supponiamo che le condizioni iniziali siano assegnate su una linea aperta qualsiasi. In ogni punto di questa linea le pendenze delle due linee caratteristiche si possono calcolare con la (10.1). Si può quindi trovare la soluzione in un generico punto P di coordinate  $(x, y)$ mediante la costruzione di un reticolo di caratteristiche: in ogni punto del reticolo valgono le due condizioni di compatibilità (10.3), che permettono di determinare le due incognite  $u \in v$ .

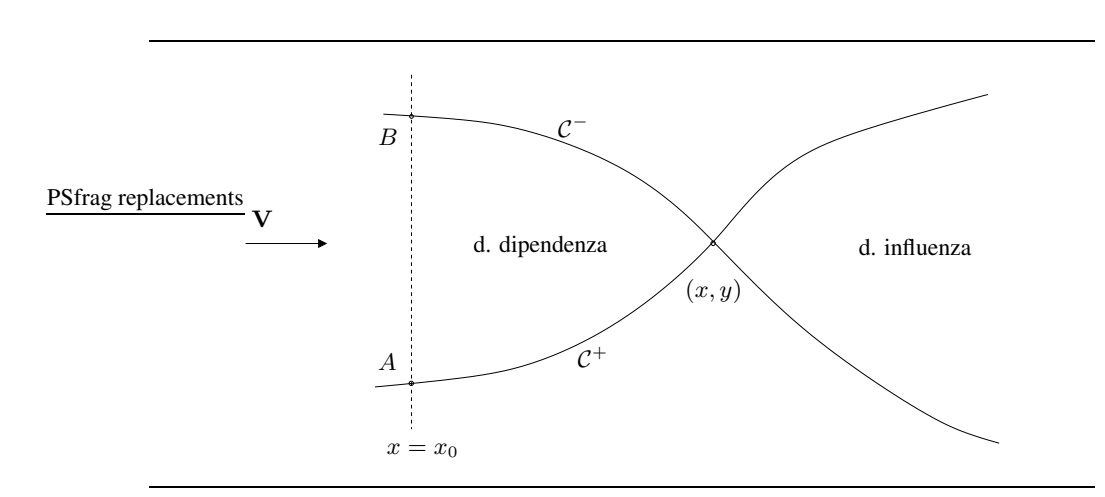

**Figura 10.3** Dominii di dipendenza e di influenza per il moto supersonico.

Il metodo delle caratteristiche richiede quindi l'applicazione ripetuta di una sequenza di operazioni. Il primo passo consiste nel trovare le direzioni caratteristiche nei punti della linea delle condizioni iniziali. Sulle caratteristiche individuate localmente dalle direzioni delle tangenti, le variabili fluidodinamiche sono continue anche se le loro derivate sono indeterminate. Il secondo passo consiste nello sfruttare il legame espresso dalle relazioni di compatibilita` per calcolare la soluzione in punti, prossimi alla linea delle condizioni iniziali, dove valgono le due condizioni di compatibilità trasportate dalle due caratteristiche che si staccano dalla linea dei dati iniziali. Il procedimento si puo` proseguire indefinitamente, approssimando sempre le caratteristiche con delle rette, e costruendo l'intero reticolo caratteristico.

Notiamo che in generale il reticolo caratteristico e le equazioni di compatibilita` vanno trovati insieme, in quanto entrambi dipendono dalla soluzione. Come vedremo fra poco, il caso cartesiano bidimensionale costituisce una importante eccezione, in cui le equazioni di compatibilita` si integrano una volta per tutte e danno luogo ad una relazione algebrica che non dipende esplictamente dalla posizione.

**Dominio di dipendenza e influenza** Dalle proprieta` geometriche del reticolo di caratteristiche, si determina facilmente che, come mostrato in figura 10.3, la soluzione in un punto del campo di moto dipende dai valori delle condizioni iniziali sull'intero segmento individuato dalle intersezioni  $A e B$  della linea delle condizioni iniziali con le due caratteristiche passanti per il punto P considerato. La regione compresa fra queste due caratteristiche si dice dominio di dipendenza della soluzione in P: essa infatti viene influenzata solo da quanto accade all'interno di questa regione.

In modo analogo la regione compresa fra le due caratteristiche che dal punto

P si dirigono a valle della corrente si dice regione di influenza della soluzione in P: quello che accade in P viene avvertito solo all'interno di questa regione.

Notiamo una importante differenza fra il regime di moto subsonico e quello supersonico. Nel subsonico, dove le equazioni sono ellittiche, non esistono caratteristiche reali ed il dominio di dipendenza è costituito da tutto il campo di moto: la soluzione in un punto è influenzata allora da ciò che succede in tutti gli altri punti. Nel moto supersonico invece i disturbi non si propagano verso monte ma solo verso valle.

## **10.1.4 Il diagramma di Busemann**

Le condizioni di compatibilità (10.3) possono essere scritte in forma più sintetica esprimendo la velocita` in coordinate polari. Con la sostituzione della (10.2) nella  $(10.3)$  si ottiene:

$$
\frac{dv}{du} = \frac{d(V\sin\theta)}{d(V\cos\theta)} = \frac{M^2\cos\theta\sin\theta \mp \sqrt{M^2 - 1}}{1 - M^2\sin^2\theta}
$$

e con altre semplificazioni di tipo algebrico si arriva alla seguente equazione differenziale ordinaria che descrive un flusso di un'espansione isoentropica:

$$
d\theta = \pm \sqrt{M^2 - 1} \frac{dV}{V} \tag{10.4}
$$

in cui il segno – si applica alle caratteristiche  $C^+$  e il segno + alle caratteristiche  $\mathcal{C}^-$ .

Poiché nel problema di partenza non esistono direzioni privilegiate, le condizioni di compatibilita` dipendono dal modulo della velocita` ma non dalla sua inclinazione.

**Integrale dell'equazione di compatibilita`** Utilizzando la costanza dell'entalpia totale per rappresentare V in funzione di M,  $d\theta$  si può esprimere come funzione del solo numero di Mach. Anzitutto dalla definzione di  $M = V/a$  segue che  $\ln V = \log M + \log a$  e quindi

$$
\frac{\mathrm{d}V}{V} = \frac{\mathrm{d}M}{M} + \frac{\mathrm{d}a}{a}
$$

Per una isoentropica:

$$
a = a_0 \left( 1 + \frac{\gamma - 1}{2} M^2 \right)^{-1/2}
$$

Integrando la (10.4) si ottiene:

$$
\int_0^\theta \mathrm{d}\theta = \int_{M_1}^{M-2} \sqrt{M^2 - 1} \frac{\mathrm{d}V}{V}
$$

ed essendo

$$
\frac{\mathrm{d}V}{V} = \frac{1}{1 + \frac{\gamma - 1}{2}M^2} \frac{\mathrm{d}M}{M}
$$

si ottiene

$$
\theta = \int_{M_1}^{M_2} \frac{\sqrt{M^2 - 1}}{1 + \frac{\gamma - 1}{2} M^2} \frac{dM}{M} = \nu(M_2) - \nu(M_1)
$$

Si ottiene dunque una soluzione in forma chiusa:

$$
\pm \theta + \cos t = \nu(M) \tag{10.5}
$$

In questa espressione, che è una relazione algebrica che sotituisce l'equazione differenziale di compatibilità,  $\nu(M)$  è una funzione del numero di Mach che dipende solo dalla natura del gas, e che prende il nome di funzione di Prandtl-Meyer. Per il gas perfetto e caloricamente perfetto la funzione di Prandtl-Meyer e:`

$$
\nu(M) = \sqrt{\frac{\gamma + 1}{\gamma - 1}} \tan^{-1} \sqrt{\frac{\gamma - 1}{\gamma + 1} (M^2 - 1)} - \tan^{-1} \sqrt{M^2 - 1}
$$

che presenta quando  $M \to \infty$  un valore asintotico di circa 130 gradi. XXX ADD FIGURE FOR NU vs. M

Si è ottenuto dunque l'importante risultato che lungo le caratteristiche della famiglia  $C^+$ , la quantità  $\nu(M) - \theta$  resta costante: a tale costante si dà il nome di invariante di Riemann  $\mathcal{R}^+$ . Un analogo risultato vale, naturalmente, per le caratteristiche della famiglia  $C^-$  e per la quantità  $\nu(M) + \theta$ , che prende il nome di invariante di Riemann R−.

Si noti che solo per particolari equazioni iperboliche la relazione di compatibilità (10.3) risulta integrabile in forma chiusa, ed esistono gli invarianti  $\mathcal{R}^+$  ed R<sup>−</sup> che consentono di sostituire la relazione algebrica (10.5) ad una relazione differenziale. Fra queste particolari equazioni è compresa l'equazione bidimensionale cartesiana per il potenziale, ma non ad esempio la stessa equazione scritta per un caso assialsimmetrico.

La relazione (10.5) può essere utilmente rappresentata in un diagramma in cui sugli assi cartesiani si riportano le componenti  $u \in v$  del vettore velocità. Un piano di questo tipo si dice piano odografico, e il vettore velocita` percorre sempre, durante un'espansione o una compressione isoentropica, la medesima curva nel piano odografico. E` utile inoltre adimensionalizzare le velocita` con la velocita` critica a∗, che in moto isoentropico e` univocamente legata al numero di Mach dalla relazione (9.18). In questo caso gli invarianti di Riemann in funzione del numero di Mach  $M_*$  costruito con la velocità critica sono del tipo  $\mathcal{R}^{\pm} = f(M_*) \mp \mathcal{R}$ θ.

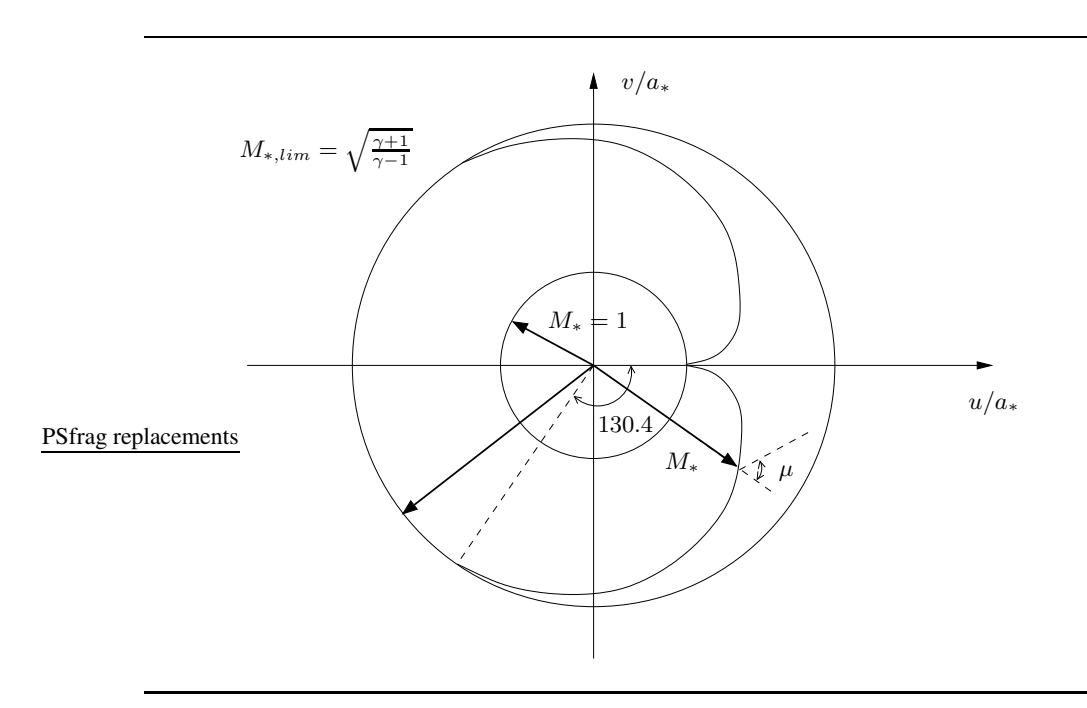

**Figura 10.4** Diagramma di Busemann.

La rappresentazione grafica della (10.5) nel piano odografico, schematicamente mostrata in figura 10.4 per il caso di gas perfetto, prende il nome di diagramma di Busemann. Si tratta di due famiglie di curve, una per ogni famiglia di caratteristiche, comprese nella corona circolare delimitata dai due cerchi di raggio 1 e  $V_{lim}/a_* = M_{*,lim}$ . Le curve costituiscono un'odografa del moto, e quelle relative alla stessa famiglia differiscono l'una dall'altra per una semplice rotazione di θ, il che corrisponde ad una scelta differente del sistema di riferimento. Le curve partono perpendicolari al cerchio interno, e sono tangenti al cerchio esterno, in un punto che corrisponde all'asintoto della funzione di Prantl-Meyer. Questo punto rappresenta il massimo angolo di cui puo` essere deflessa una corrente supersonica attraverso un'espansione isoentropica, nel limite di numero di Mach infinito.

# **10.2 Espansione di Prandtl-Meyer**

Un caso particolarmente semplice di soluzione con il metodo delle caratteristiche e` quello in cui si ha un campo di onde semplici. Questo si verifica ad esempio quando una corrente supersonica, uniforme all'infinito a monte e di modulo  $V_1$ , scorre parallela ad una parete piana dapprima rettilinea, che poi presenta un tratto curvo (senza discontinuità nella pendenza) a partire da un punto  $A$  per tornare poi

nuovamente rettilinea a partire da un punto  $B$ . Una situazione di questo tipo è illustrata nella figura 10.5.

Al contrario del caso subsonico, l'espansione provoca un aumento del numero di Mach e quindi un'accelerazione del flusso. L'espansione inoltre è isoentropica ed avviene senza discontinuita.` le linee caratteristiche in tutto il campo di moto sono parallele oppure divergenti.

Grazie alle considerazioni fatte sul dominio di dipendenza della soluzione, sappiamo che a sinistra della caratteristica  $C^+$  spiccata dal punto A tutte le caratteristiche sono rettilinee e parallele: il campo di moto è infatti uniforme e la velocità è ovunque pari a  $V_1$ , in quanto la perturbazione introdotta dal cambio di curvatura della parete non puo` essere avvertita a monte. Lo stesso discorso vale per la regione del campo di moto a destra della caratteristica  $C^+$  spiccata dal punto  $B$ , dove la velocità è uniforme e parallela alla parete, anche se di modulo diverso da  $V_1$ . Ne segue che le due caratteristiche hanno pendenza diversa.

Consideriamo ora un punto P della parete nel tratto compreso fra A e B. La caratteristica  $C^-$  che arriva in P dall'infinito a monte non è rettilinea, ma proviene dall'infinito a monte e quindi su di essa si conosce il valore dell'invariante di Riemann  $\mathcal{R}^- = \nu(M) + \theta$ , che vale semplicemente  $\nu(M_1)$  in quanto all'infinito  $\theta = 0$ . Questa condizione può essere messa a sistema con la condizione al contorno, che si traduce semplicemente nella imposizione che l'inclinazione  $\theta$  della velocità nel punto P sia uguale a quella della parete. Noti quindi  $\mathcal{R}^-$  e  $\theta$  si risale immediatamente al valore  $\nu(M)$  e quindi al numero di Mach.

Detto Q un punto generico all'interno del campo di moto nella regione compresa fra le due rette caratteristiche spiccate dai punti  $A \in B$ , è ancora noto il valore  $\nu(M_1)$  dell'invariante di Riemann  $\mathcal{R}^-$ . Una seconda condizione si ottiene dalla costanza dell'invariante di Riemann  $\mathcal{R}^+$  sulla caratteristica  $\mathcal{C}^+$  che arriva in Q partendo dal punto P sulla parete. Si ottiene così un sistema fra  $\mathcal{R}^+ = \cos t$  e  $\mathcal{R}^-$  =  $\nu(M_1)$  che permette di determinare modulo e argomento della velocità in Q, a patto di saper identificare il punto P in cui la caratteristica  $C^+$  che passa per Q incontra la parete.

In ciò si è aiutati dal risultato non banale che, lungo le caratteristiche  $C^+$ , sono costanti sia  $V$  sia  $\theta$  individualmente, e di conseguenza è costante tutto ciò che dipende da V. Tutto lo stato del fluido è costante lungo le  $C^+$ , ed in particolare è costante anche l'inclinazione di  $C^+$ , che dipende solo da V ed a. Nella regione compresa fra le caratteristiche rettilinee spiccate da A e da B, quindi, le caratteristiche  $C^+$  sono rettilinee (anche se, ovviamente, non parallele): questa regione si dice regione di onde semplici. Nella regione dopo il punto  $B$ , infine, tutte le caratteristiche tornano rettilinee e parallele, e si ha un'altra zona in cui tutte le proprieta` del fluido sono costanti.

Trovato il numero di Mach dopo l'espansione, le altre proprieta` del fluido si calcolano facilmente grazie al fatto che l'espansione è isoentropica:

$$
\frac{T_2}{T_1} = \frac{1+\frac{\gamma-1}{2}M_1^2}{1+\frac{\gamma-1}{2}M_2^2}
$$

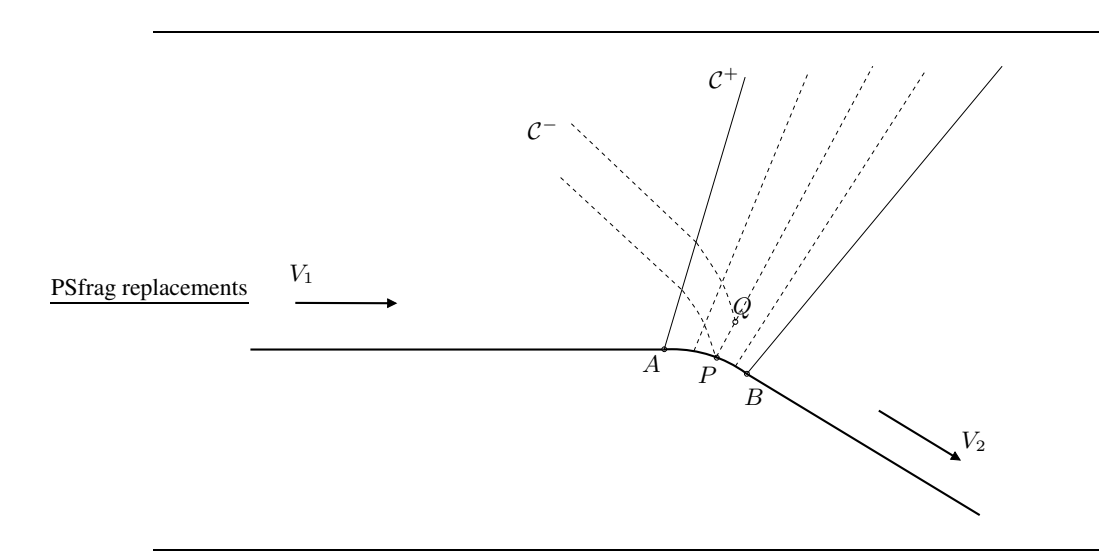

**Figura 10.5** Espansione di Prandtl–Meyer su parete curva.

$$
\frac{p_2}{p_1} = \left(\frac{T_2}{T_1}\right) \frac{\gamma}{\gamma - 1}
$$

La soluzione del problema di una espansione isoentropica mediante il diagramma di Busemann consiste semplicemente nell'individuare la posizione angolare corrispondente alla corrente prima della deflessione, che risulta fissata dal valore del numero di Mach  $M_*$  (noto). A questo punto è sufficiente muoversi sul ramo dell'odografa di un angolo corrispondente alla deflessione imposta dalla parete, per trovare il valore di M<sup>∗</sup> dopo l'espansione.

**Il caso limite dello spigolo** L'espansione su uno spigolo in cui la parete cambia bruscamente pendenza di un angolo  $\delta$  è il caso limite dell'espansione su parete convessa descritta nel paragrafo precedente, e si dice anche espansione centrata. La velocità sulla parete è costante sia prima sia dopo lo spigolo. Il valore  $V_2$ della velocità dopo lo spigolo dipende solo dalla deviazione  $\delta$  che la corrente subisce a causa del cambio di pendenza della parete. Dal punto corrispondente allo spigolo si diparte un ventaglio di onde semplici di espansione, in cui le caratteristiche sono rettilinee; attraverso il ventaglio le linee di corrente vegono deflesse gradualmente fino a diventare parallele alla parete dopo lo spigolo.

## **10.2.1 Le compressioni**

XXX DIFFERENZA CON SUBSONICO

Il caso di compressione, su parete curva o spigolo, e` sostanzialmente diverso dalle espansioni ora viste, e presenta una notevole importanza applicativa (si pensi per esempio al bordo di attacco dei profili alari). per quanto riguarda lo spigolo, ci possiamo aspettare, in analogia all'espansione, che la velocita` sia costante sia prima che dopo lo spigolo, ma non è immediato calcolare il valore del modulo della velocita` dopo lo spigolo. Infatti esiste una regione, compresa in un triangolo con vertice nello spigolo, in cui le caratteristiche si incontrano e la soluzione non e` definita.

#### XXX ADD FIGURE

Considerando una parete curva concava, anche qui esistono punti in cui le caratteristiche della medesima famiglia si incontrano. In punti di questo tipo, le condizioni di compatibilità da imporre sono in numero eccessivo, e quindi l'equazione non ammette soluzione (continua). Il luogo dei punti di questo tipo costituisce un inviluppo con una cuspide, e la soluzione continua e` definita solo al di fuori della cuspide.

# **10.3 Onde d'urto normali**

Quando le caratteristiche sono convergenti, occorre permettere alla soluzione di presentare una discontinuita.` Si puo` rinunciare a risolvere le equazioni sulla linea di discontinuità, pur di trovare qualche condizione fisicamente sensata da assegnare sulla linea stessa, deducibile attraverso la forma integrale delle equazioni del moto.

## XXX SOMETHING PHYSICAL: WHAT IS A SHOCK?

In §4.5.1 si è già ricavato il risultato che, attraverso una eventuale linea di discontinuita,` le componenti normali dei flussi devono essere conservate. Poniamoci allora (figura 10.6) in un sistema di riferimento in cui la discontinuita` (detta in questo caso onda d'urto) sia rettilinea e parallela all'asse y. La conservazione dei flussi normali di massa, energia e delle componenti della quantita` di moto comporta:

$$
\begin{cases}\n\rho_1 u_1 = \rho_2 u_2 \\
\rho_1 u_1^2 + p_1 = \rho_2 u_2^2 + p_2 \\
\rho_1 u_1 v_1 = \rho_2 u_2 v_2 \\
\rho_1 u_1 \left(h_1 + \frac{V_1^2}{2}\right) = \rho_2 u_2 \left(h_2 + \frac{V_2^2}{2}\right)\n\end{cases}
$$

A seconda che il flusso di massa sia diverso da zero oppure nullo, si hanno due casi diversi. Se  $\rho_1 u_1 = 0$  si ottengono le condizioni:

$$
\begin{cases}\n\rho_1 u_1 = \rho_2 u_2 = 0 \\
p_1 = p_2 \\
v_1 \neq v_2 \\
h_1 + \frac{V_1^2}{2} \neq h_2 + \frac{V_2^2}{2}\n\end{cases}
$$

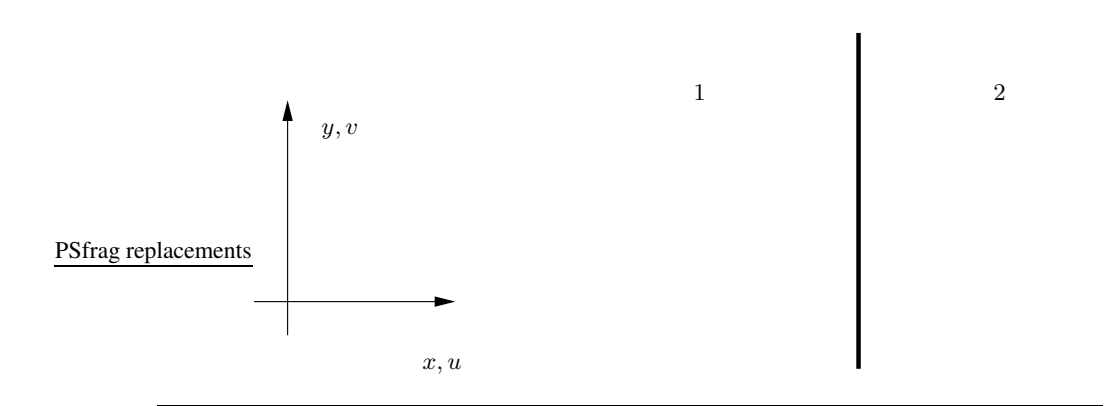

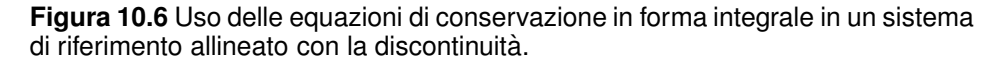

Condizioni di questo tipo sono gia` state utilizzate anche in regime incomprimibile, per descrivere la scia, e valgono in generale per casi detti di discontinuita` tangenziale. Quando invece si ha  $\rho_1 u_1 \neq 0$ , la discontinuità prende il nome di onda d'urto normale, e si ottengono le condizioni:

$$
\begin{cases}\n\rho_1 u_1 = \rho_2 u_2 \\
\rho_1 u_1^2 + p_1 = \rho_2 u_2^2 + p_2 \\
v_1 = v_2 \\
h_1 + \frac{u_1^2}{2} = h_2 + \frac{u_2^2}{2}\n\end{cases}
$$

Ricordiamo ancora una volta che in questo caso le incognite sono  $\rho$ ,  $u$ ,  $p$  e  $h$ , e che possiamo utilizzare le relazioni  $h = c_pT$  e  $p = \rho RT$ .

Attraverso un urto, dunque, le componenti di velocità parallele all'urto sono continue, così come il prodotto  $\rho u$ , la quantità  $\rho u^2 + p$  e l'entalpia totale (il flusso attraverso un urto è adiabatico). Osserviamo qui che l'equazione per il potenziale comprimibile e` basata sull'ipotesi di flusso irrotazionale, omoentropico

ed omoentalpico:  $\omega = 0$ ,  $s = s_{\infty} e h = h_{\infty}$ . In presenza di urto l'entalpia totale è conservata, ma l'entropia no. In particolare quando l'onda d'urto non è piana l'entropia e` effettivamente diversa da punto a punto, facendo di conseguenza cadere non solo l'ipotesi di isoentropicita` ma anche, per la relazione di Crocco (9.12), quella di irrotazionalita.` Anche in presenza di urti curvi, quando gli urti sono deboli si può mostrare che il salto di entropia e di vorticità attraverso l'urto costituiscono infinitesimi di ordine superiore rispetto all'intensita` dell'urto. Di conseguenza se la discontinuita` attraverso l'urto non e` troppo forte la teoria basata sull'equazione del potenziale può ancora essere utilizzata anche a valle di un urto curvo.

## **10.3.1 Gli urti realizzabili**

Consideriamo le relazioni di conservazione a cavallo di un urto piano come un sistema che, noto lo stato del fluido dal lato 1 prima dell'urto, permetta di calcolare lo stato del fluido nel lato 2 dopo l'urto, ovvero un sistema nelle tre incognite  $\rho_2$ ,  $u_2$ ,  $p_2$  (l'entalpia si può ricavare da pressione e densità specificando la natura del gas e conoscendone l'equazione di stato  $h = h(p, \rho)$ ):

$$
\begin{cases}\n\rho_1 u_1 = \rho_2 u_2 \\
\rho_1 u_1^2 + p_1 = \rho_2 u_2^2 + p_2 \\
h_1 + \frac{u_1^2}{2} = h_2 + \frac{u_2^2}{2}\n\end{cases}
$$
\n(10.6)

Questo sistema ha sempre la soluzione banale:

$$
\rho_1 = \rho_2; \qquad u_1 = u_2; \qquad p_1 = p_2; \qquad h_1 = h_2
$$

che corrisponde al caso continuo. Si puo` dimostrare che in regime subsonico la soluzione continua è l'unica soluzione del sistema. In regime supersonico, invece, compare una seconda soluzione non banale, che rappresenta la possibilita` di formazione di un'onda d'urto.

Si giunge ad una rappresentazione interessante degli stati permessi a valle di un urto trasformando il sistema in una relazione fra la pressione  $p_2$  ed il volume specifico  $v_2$  a valle dell'urto, avendo fissato lo stato del fluido dal lato 1 ed usando la velocità  $u_1$  come parametro. Nel piano  $(p, v)$  si ottiene così una curva delle soluzioni possibili. Essa dovrà passare necessariamente per il punto  $(p_1, v_1)$  dove la soluzione non banale viene a coincidere con quella banale che fornisce una soluzione continua.

Poniamo  $j = \rho_1 u_1$ , ed esplicitiamo rispetto a  $j^2$  la seconda equazione del sistema (10.6), ricavando:

$$
j^2 = \frac{p_2 - p_1}{v_1 - v_2}
$$

Una espressione per  $j^2$  si ricava anche dalla terza equazione, una volta che l'entalpia viene scritta per il gas perfetto come:

$$
h = c_p T = \frac{\gamma}{\gamma - 1} p v
$$

Moltiplicando allora per due l'equazione, e sostituendo questa espressione di h, si ottiene anche:

$$
j^2 = \frac{2\gamma}{\gamma - 1} \frac{p_2 v_2 - p_1 v_1}{v_1^2 - v_2^2}
$$

Eguagliando le due espressioni di  $j^2$  si ottiene così la relazione:

$$
(v_2 + v_1)(p_2 - p_1) = \frac{2\gamma}{\gamma - 1}(p_2v_2 - p_1v_1)
$$
 (10.7)

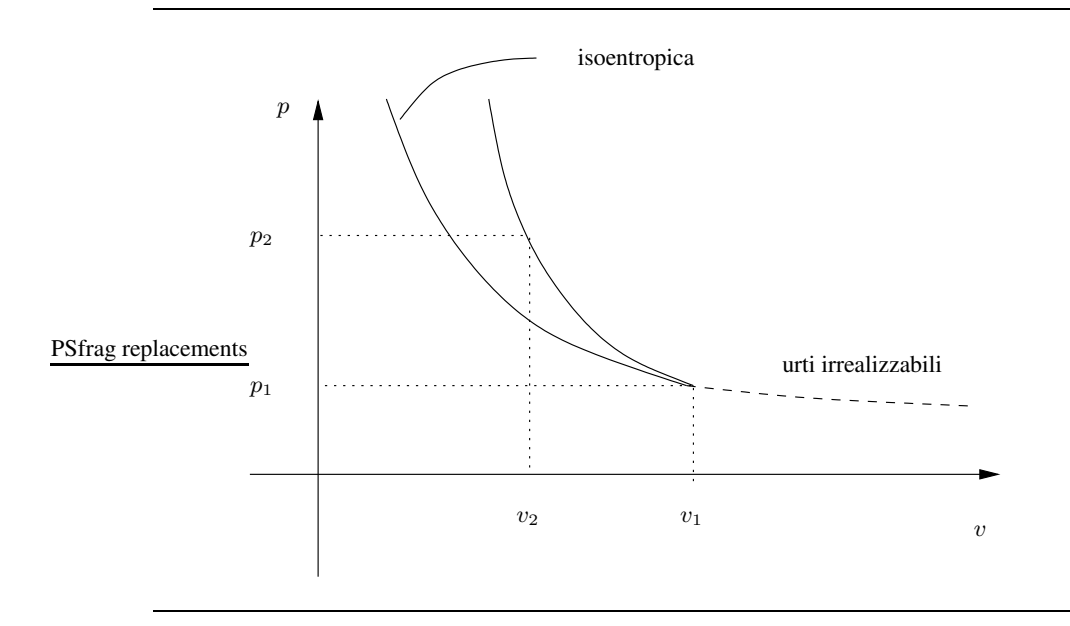

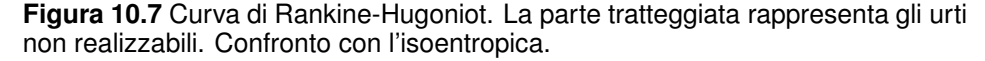

Questa è l'equazione di un'iperbole nel piano  $p_2, v_2$ , schematicamente mostrata in Figura 10.7, e rappresenta (nel caso particolare del gas perfetto) il luogo dei punti  $p_2, v_2$  a valle di un urto normale al variare del parametro  $j^2$ , cioè al variare dell'intensità dell'urto. L'iperbole passa, come è necessario, per il punto  $(p_1, v_1)$ , e si chiama curva di Rankine-Hugoniot. Ricordiamo inoltre che  $T_{0,1} = T_{0,2}$  e che  $p_{0,2}/p_{0,1} = exp(-\Delta s/R) < 1$ .

Nonostante non risulti evidente dalla rappresentazione grafica della curva (10.7), i due tratti a  $p_2 > p_1$  e  $p_2 < p_1$  non sono equivalenti. Si può giustificare in vari modi il fatto che gli urti realizzabili sono solo quelli di compressione, in cui la pressione aumenta ed il volume specifico diminuisce. Si puo` per esempio mostrare che su uno dei due rami della curva di Rankine–Hugoniot l'entropia aumenta mentre sull'altro l'entropia diminuisce. Si puo` alternativamente mostrare che su uno dei due rami la soluzione discontinua non e` stabile nel tempo.

$$
s_2 - s_1 = c_p \log \frac{T_2}{T_1} - R \log \frac{p_2}{p_1} = c_p \log \left[ \left( 1 + \frac{2\gamma}{\gamma + 1} (M^2 - 1) \right) \frac{2 + (\gamma - 1)M_1^2}{(\gamma + 1)M_1^2} \right] - R \ln \left[ 1 + \frac{2\gamma}{\gamma + 1} (M_1^2 - 1) \right]
$$

Quando  $M_1 = 1$  si ha  $f(M_1) = 0$ ; altrimenti per  $M_1 > 1$  si ha  $f(M_1) > 0$ .

Nella figura (10.7) viene mostrata anche, a titolo di confronto, l'iperbole corrispondente ad una trasformazione isoentropica: si vede che una compressione isoentropica porta ad un salto di pressione minore rispetto ad un urto.

# **10.3.2 Calcolo di un urto normale**

Se la quantità  $j$  viene fissata, tutte le grandezze a valle dell'urto possono direttamente essere calcolate grazie alle relazioni di conservazione, in funzione dell'unico parametro  $M_1$ .

Risulta particolarmente comodo lavorare con quantita` adimensionali, esprimendo la velocità in termini del numero di Mach  $M_*$  calcolato con la velocità  $a_*,$ grazie al fatto che attraverso l'urto si conserva l'entalpia totale, e quindi anche  $a_*$ .

È immediato passare da M a  $M_*$  attraverso la relazione:

$$
\frac{a^2}{\gamma - 1} + \frac{u^2}{2} = \frac{a_*^2}{\gamma - 1} + \frac{a_*^2}{2}
$$

che, divisa per  $u^2$ , fornisce il seguente semplice legame fra i due numeri di Mach:

$$
\frac{1}{\gamma - 1} \frac{1}{M^2} + \frac{1}{2} = \frac{\gamma + 1}{2(\gamma - 1)} \frac{1}{M_*^2}
$$

da cui

$$
M_*^2 = \frac{(\gamma + 1)M^2}{2 + (\gamma - 1)M^2}
$$

Riscrivendo le relazioni di conservazione in termini della velocità  $a_*$ , e sfruttando il fatto che  $a_*$  è la stessa dai due lati dell'urto per la conservazione dell'entalpia totale, si arriva a concludere che:

$$
u_1 u_2 = a_*^2 \tag{10.8}
$$

relazione nota con il nome di relazione di Prandtl.

La relazione di Prantdl mostra chiaramente che il moto, che deve essere supersonico prima dell'urto, diviene sempre subsonico dopo un urto normale, e permette di trovare immediatamente  $M_{*,2}$  conoscendo  $M_{*,1}$ :

$$
M_{*,2} = \frac{1}{M_{*,1}}
$$

Sostituendo la soluzione in termini prima di  $M_{*,2}$  e poi di  $M_2$ , si ottiene che:

$$
M_2^2 = \frac{1 + [(\gamma - 1)/2]M_1^2}{\gamma M_1^2 - (\gamma - 1)/2}
$$

Dalle altre relazioni di conservazione si ottengono i salti di densità, pressione e temperatura attraverso l'urto, tutti in funzione solo di  $M_1$  (e della natura del gas):

$$
\frac{\rho_2}{\rho_1} = \frac{u_1}{u_2} = \frac{(\gamma + 1)M_1^2}{2 + (\gamma - 1)M_1^2}
$$

$$
\frac{p_2}{p_1} = 1 + \frac{2\gamma}{\gamma + 1} (M_1^2 - 1)
$$

$$
\frac{T_2}{T_1} = \frac{h_2}{h_1} = \left(1 + \frac{2\gamma}{\gamma + 1} (M_1^2 - 1)\right) \left(\frac{2 + (\gamma - 1)M_1^2}{(\gamma + 1)M_1^2}\right)
$$

Nel limite di  $M_1 \to \infty$  solo il rapporto delle pressioni e delle temperature tende all'infinito, mentre (per l'aria)  $M_2 \rightarrow 0.378$  e  $\rho_2/\rho_1 \rightarrow 6$ . Nel limite opposto di  $M_1 \rightarrow 1$  l'urto normale tende ad un'onda di Mach.

# **10.4 Urto obliquo: il caso dello spigolo**

Abbiamo ora gli strumenti per risolvere il problema della compressione sullo spigolo, lasciato in sospeso in §10.2.1.

Consideriamo allora - si veda la figura 10.8 - una parete che formi uno spigolo concavo, indicando con  $\delta$  l'angolo della parete dopo lo spigolo, e scegliendo l'asse  $x$  allineato con la parete prima della deviazione. Prima dello spigolo la velocità è uniforme, vale in modulo  $V_1$  ed è parallela alla parete. Dallo spigolo si stacca un'onda d'urto piana, inclinata rispetto all'asse  $x$  di un angolo incognito, che chiamiamo  $\beta$  e che dovremo determinare. Tutte le condizioni a monte dell'urto sono note, ma siamo in presenza di un urto obliquo, di cui e` incognita l'inclinazione.

Per risolvere il problema, ci si pone in un sistema di riferimento cartesiano i cui assi sono uno parallelo e l'altro normale all'onda d'urto: in questo modo l'urto diventa un urto normale. Dette  $u^n$  e  $u^t$  le componenti di velocità normale e tangente all'urto nel riferimento locale, risulta:

$$
u_1^n = V_1 \sin \beta; \qquad u_1^t = V_1 \cos \beta
$$

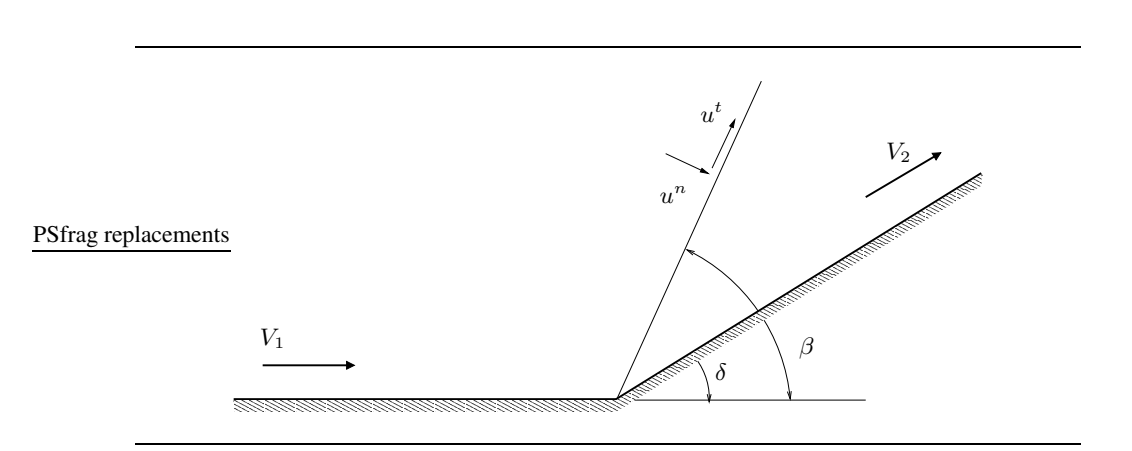

## **Figura 10.8** Urto obliquo

Attraverso l'urto la componente di velocità tangente è continua, e quindi risulta immediatamente:

$$
u_2^t = u_1^t
$$

Per quanto riguarda invece la componente di velocità normale all'urto, la versione per urto obliquo della relazione fondamentale dell'urto retto (10.8) è:

$$
u_1^n u_2^n = a_*^2 - \frac{\gamma - 1}{\gamma + 1} u^{t2}
$$

e quindi:

$$
u_2^n = \frac{a_*^2}{V_1 \sin \beta} - \frac{\gamma - 1}{\gamma + 1} \frac{V_1 \cos^2 \beta}{\sin \beta}
$$

Riproiettando i risultati nel sistema d'assi iniziale, è possibile ottenere due relazioni del tipo:

$$
u_2 = f(M_{*,1}, \beta);
$$
  $v_2 = g(M_{*,1}, \beta)$ 

che esprimono le componenti di velocita` dopo l'urto, in funzione del numero di Mach  $M_*$  del fluido prima dell'urto e dell'angolo  $\beta$  dell'urto, ancora incognito. L'angolo  $\beta$  corretto viene determinato richiedendo che il vettore velocità dopo l'urto sia parallelo alla parete inclinata di δ.

# **10.4.1 La polare dell'urto**

Le relazioni precedenti possono considerarsi come le equazioni parametriche, in funzione del parametro  $\beta$ , di una curva nel piano odografico  $u_2, v_2$ . Questa curva prende il nome di polare dell'urto, ed ha una espressione analitica che è una una cubica nel caso particolare di gas perfetto. L'andamento qualitativo è comunque

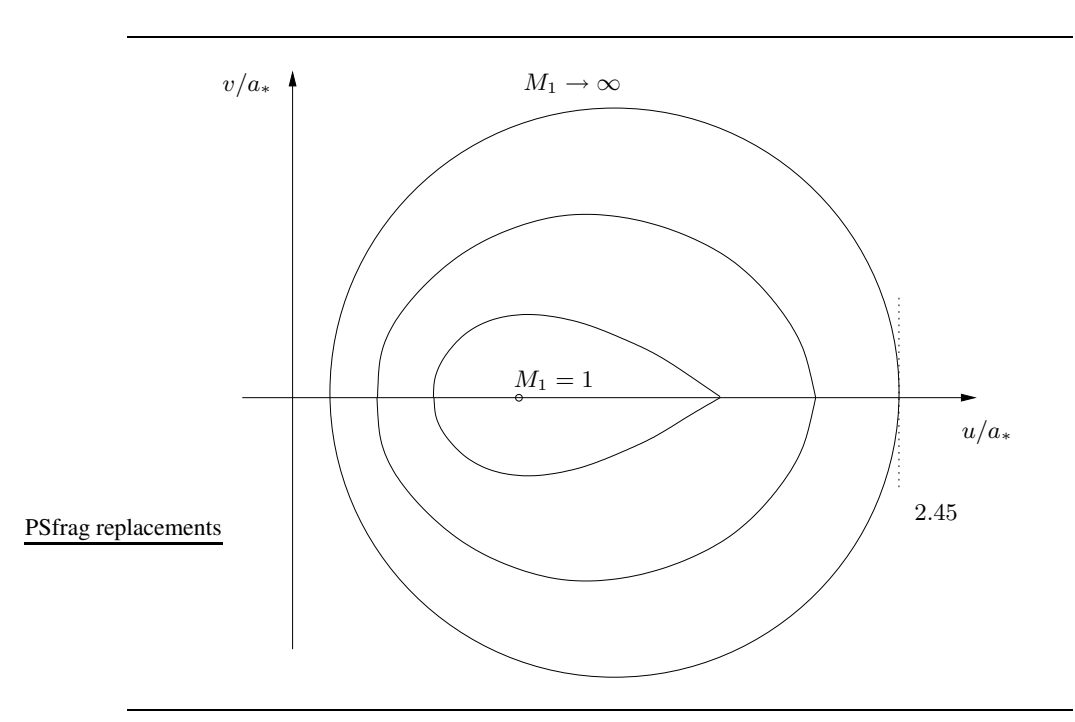

**Figura 10.9** XXX La polare dell'urto in funzione del numero di Mach. ADD CIRCLES FOR M\* AND M\*lim

lo stesso anche per altri tipi di gas. La polare dell'urto, pur essendo disegnata in un piano odografico, non è una odografa del moto, in quanto rappresenta il luogo di tutti i vettori velocità  $V_2$  possibili a valle di un urto piano, al variare della sua inclinazione  $\beta$ .

Come si vede nella Figura 10.9, le polari d'urto hanno la forma di un cappio. Al variare di M si ha una famiglia di polari, che si riducono al punto  $u_2 = a_*$ quando  $V_1 = a_*$ , mentre nel limite opposto di  $V_1 = V_{lim}$  la polare diventa un cerchio.

#### XXX ADD FIGURE: THETA BETA MU

Concentriamoci sullo studio del flusso che investe uno spigolo concavo. Il valore di  $V_1$  e quindi di M sono fissati, e quindi ne viene selezionata una particolare polare dell'urto. Si vede dalla Figura 10.10 che quando  $\delta = 0$  esistono due intersezioni fra la polare e la velocità  $V_2$  con inclinazione di  $\delta = 0$ . Queste intersezioni, che sono indicate con i punti  $A$  ed  $B$  in figura, corrispondono a due soluzioni possibili, rispettivamente quella continua e quella corrispondente all'urto retto.

Esistono invece tre possibili scelte per il modulo del vettore  $V_2$ , quando l'angolo  $\delta$  di deflessione della parete è diverso da zero ma non troppo elevato. Una di queste (il punto  $E$ ) corrisponde ad un urto irrealizzabile (in cui la velocità dopo l'urto sarebbe superiore a quella prima dell'urto), e quindi non ha significato

fisico. Le altre due, corrispondenti ai punti  $C e D$ , rappresentano invece due urti possibili, che prendono il nome rispettivamente di urto forte e urto debole e si differenziano per la loro maggiore o minore intensità. La scelta fra urto forte e debole dipende dalla geometria del problema completo, e fra l'altro dal fatto se il flusso sia esterno o interno. In problemi di tipo esterno si verifica sempre l'urto debole, mentre nei problemi di tipo interno si puo` verificare l'uno o l'altro a seconda della geometria della parete di fronte a quella considerata.

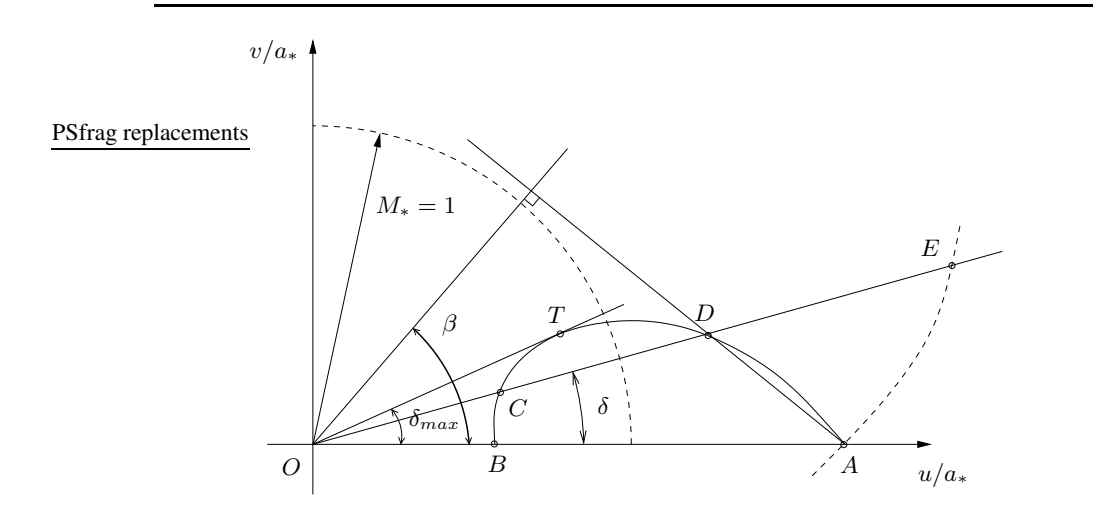

**Figura 10.10** Uso della polare dell'urto per il calcolo del campo di moto a valle di un urto piano.

Dopo un urto forte la velocità  $V_2$  è sempre subsonica;  $V_2$  resta invece quasi sempre supersonica dopo un urto debole, tranne che per un ristretto intervallo di angoli di deflessione, in cui  $V_2$  è subsonica anche a valle di un urto debole. Infatti il punto di tangenza di una retta uscente dall'origine con la polare dell'urto (il punto T indicato in figura) non coincide con il punto di intersezione fra la polare ed il cerchio sonico, ma risulta sempre leggermente interno al cerchio stesso.

L'angolo  $\beta$  di inclinazione dell'urto è infine dato dall'inclinazione rispetto all'asse x della retta perpendicolare alla congiungente il punto A con il punto D che rappresenta l'urto debole.

## **10.4.2 L'angolo limite**

All'aumentare della deflessione imposta dalla parete, si arriva ad un valore massimo dell'inclinazione, che indichiamo con  $\delta_{max}$ , in cui i due punti di intersezione fra la polare e la retta di inclinazione  $\delta$  diventano coincidenti nel punto T. Quando la deflessione imposta dalla parete è maggiore di  $\delta_{max}$ , non esistono più intersezioni con la polare d'urto. Questo significa che non si puo` formare un urto piano che parte dallo spigolo; si forma infatti un urto normale prima dello spigolo, in un

modo che dipende dalla geometria del problema completo. Fra l'urto e lo spigolo si ha la presenza di una zona subsonica (il flusso dopo un urto normale è sempre subsonico), necessaria perche´ la perturbazione data dallo spigolo possa essere avvertita a monte. Un urto di questo tipo si chiama urto staccato, ed e` illustrato schematicamente nella Figura 10.11.

La massima deflessione possibile  $\delta_{max}$  per cui l'urto si mantiene attaccato è funzione (crescente) del numero di Mach. Esiste però un limite superiore, che vale circa 45 gradi per il gas perfetto, quando il numero di Mach tende all'infinito. Questo significa che, indipendentemente dal valore del numero di Mach, se il bordo di attacco di un profilo alare è arrotondato (deflessione di 90 gradi), l'urto è sempre un urto staccato. In questo caso, inoltre, l'urto è anche curvo e la sua inclinazione passa con continuita` da 90 gradi (urto retto davanti al profilo) ad un valore costante e pari all'angolo di Mach molto lontano dal profilo. Attraverso l'urto si ha un salto di entropia variabile a seconda dell'inclinazione locale dell'urto, che mette in dubbio la validita` delle equazioni per il potenziale (ricavate sotto l'ipotesi di moto irrotazionale) nell'intera regione dopo l'urto. Si puo` vedere pero` che in effetti il salto di entropia è comunque trascurabile se l'intensità dell'urto non è troppo elevata, essendo proporzionale, nel limite di urti deboli, al cubo del salto di pressione.

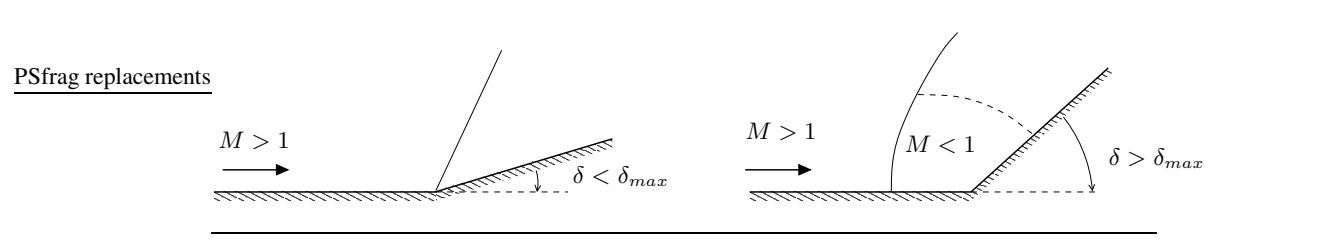

**Figura 10.11** Urto attaccato o staccato al variare della deflessione imposta dalla parete.